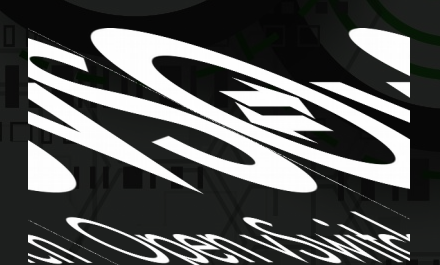

#### Flavio Fernandes Louis Fourie John McDowall Farhad Sunavala **Service Function Chaining for OVN**

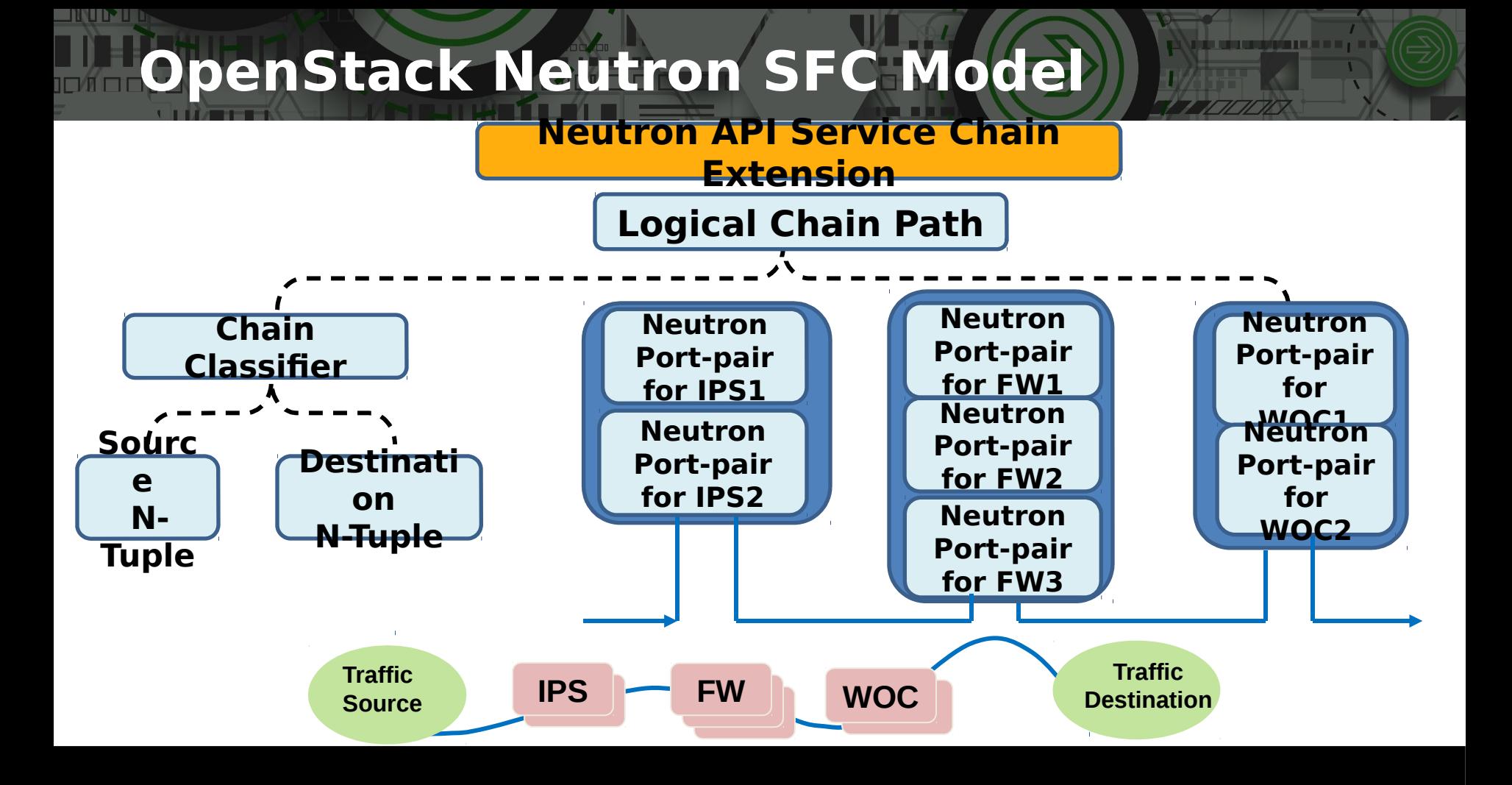

## **Networking-sfc / OVN Integration**

- **Extend ovn-nb schema to add Port Chain, Port-Pair-Group, Port-Pair Tables**
- **Use Logical Port-pair (pairs of Logical Switch Ports) to define each SF**
- **Use ovn-nb ACLs as flow-classifiers**

<u> Henri III e III</u>

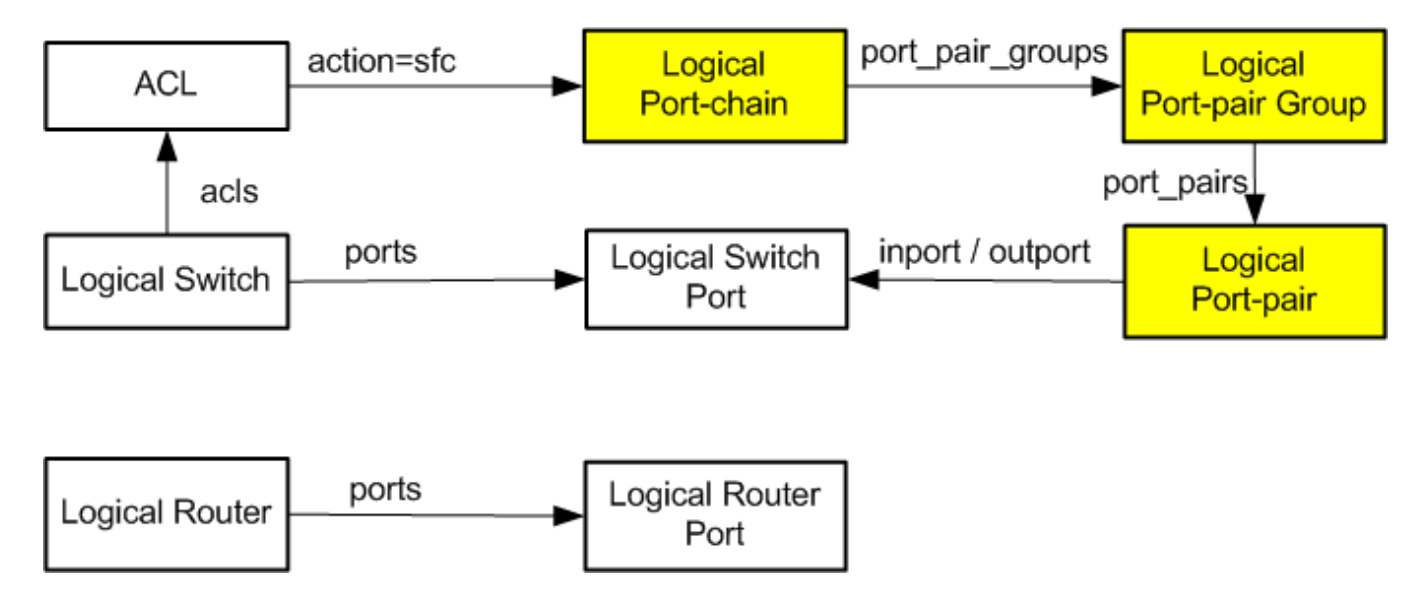

## **Neutron – OVN Architecture**

- **Neutron drivers invoke ovn-nbctl**
- **SFC Extensions to OVN NB DB**
- **Translation to OVN SB SFC Logical Flows**
- **No changes to OVS**

e in litre li

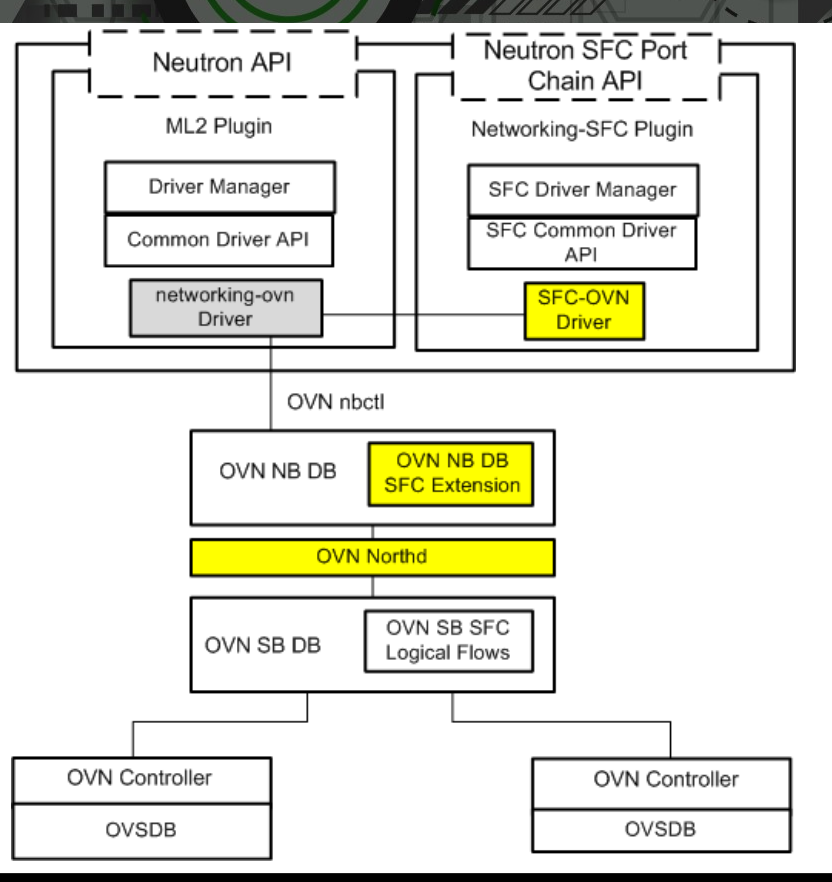

**STORY** 

#### **OVN-NB Schema Extension (ovnnb.ovsschema)**

```
"Logical_Port_Chain": {
          "columns": {
              "port_pair_groups": {"type": {"key": {"type": "uuid",
                                      "refTable": "Logical_Port_Pair_Group",
                                     "refType": "strong"},
                                     "min": 0, "max": "unlimited"}} },
          "isRoot": true},
"Logical_Port_Pair_Group": {
          "columns": {
              "port_pairs": {"type": {"key": {"type": "uuid",
                                "refTable": "Logical_Port_Pair", "refType": "strong"},
                               "min": 0, "max": "unlimited"}} },
          "isRoot": false},
"Logical_Port_Pair": {
          "columns": {
              "outport": {"type": {"key": {"type": "uuid",
                            "refTable": "Logical_Switch_Port", "refType": "strong"},
                           "min": 0, "max": 1}},
              "inport": {"type": {"key": {"type": "uuid",
                            "refTable": "Logical_Switch_Port", "refType": "strong"},
                           "min": 0, "max": 1}},
          "isRoot": false},
```
#### **ACL Table Extension for SFC**

**SHARE AND REAL PROPERTY** 

```
"ACL": {
        "columns": {
          "priority": {"type": {"key": {"type": "integer",
                                          "minInteger": 0,
                                         "maxInteger": 32767}}},
          "direction": {"type": {"key": {"type": "string",
                                           "enum": ["set", ["from-lport", "to-port"]]}}},
          "match": {"type": "string"},
          "action": {"type": {"key": {"type": "string",
                                         "enum": ["set", ["allow", "allow-related",
                                                          "drop", "reject", "sfc"]]}}},
          "log": {"type": "boolean"},
          "options": {"type": {"key": "string", "value": "string",
                       "min": 0, "max": "unlimited"}},
          "external_ids": {"type": {"key": "string", "value": "string",
                            "min": 0, "max": "unlimited"}}},
```
#### **ovn-nbctl SFC Commands**

```
lchain-add lchain [lsp-pair-group] ...
lchain-del lchain
lchain-set-port-pair-group lchain [lsp-pair-group] ...
lchain-list lchain
lchain-set-options lchain key=value [key=value]...
```
<u> HNIF</u>

```
lsp-pair-group-add port-pair-group [lsp-pair]...
lsp-pair-group-del lsp-pair-group
lsp-pair-group-set-port-pair lsp-pair-group [lsp-pair]
lsp-pair-group-list
lsp-pair-group-set-options lsp-pair-group key=value [key=value]...
```

```
lsp-pair-add lsp-pair [inport, outport]
lsp-pair-del lsp-pair
lsp-pair-list
lsp-pair-set-options lsp-pair key-value [key=value] ...
```
**acl-add** *ls direction priority match sfc [sfc-port-chain=<lchain>]*

#### **START DATE OVN SB Rules for SFCs on one Logical Switch** 70

- **Service Functions shared by multiple SFCs**
- **Logical rules at each SF outport**

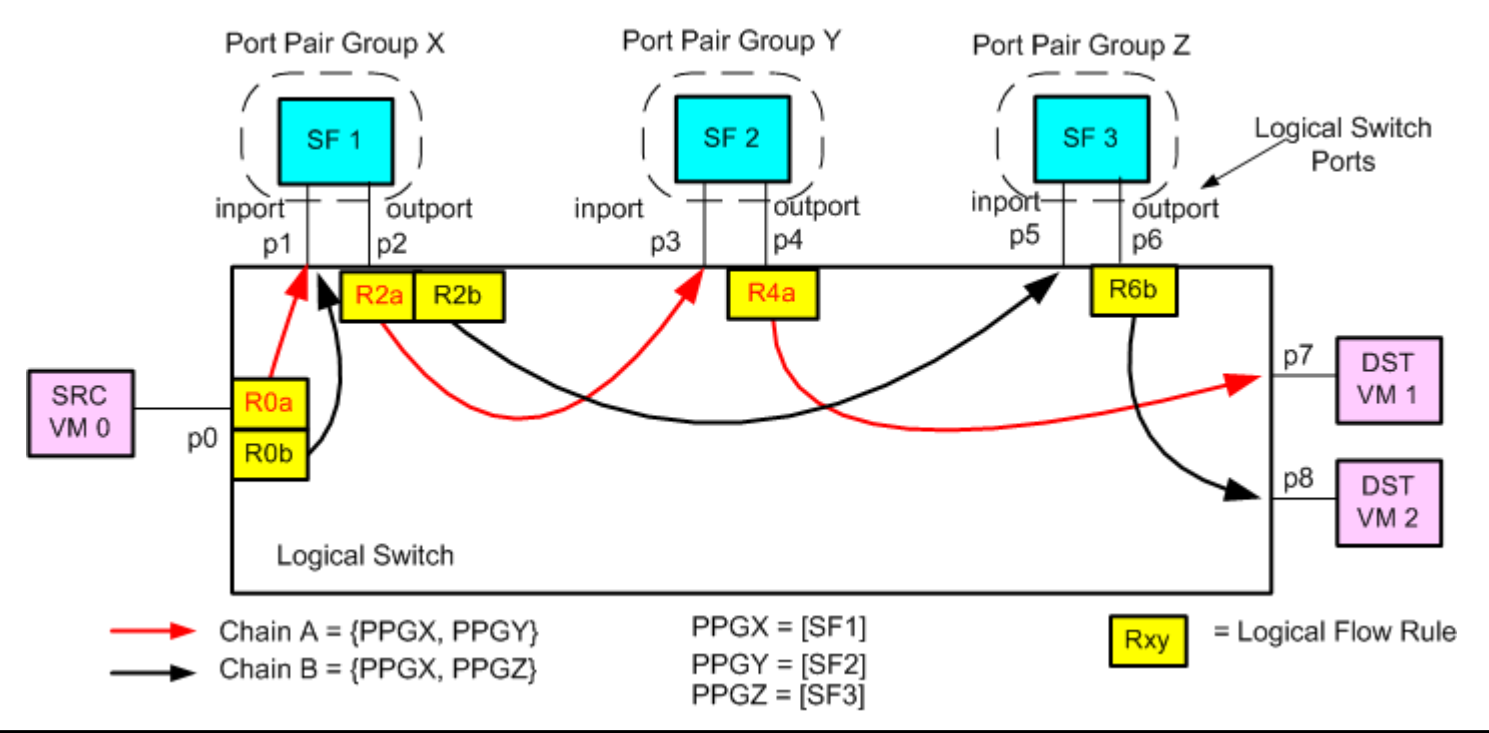

#### OVN Service Function Chaining Demo<br>Chain topology example config

18

**The Le TARET ET**  <u>n wa wakati na ma</u> 1

**Demo**

 $\mathbf{I}$ 

**THEFT** 

#### http://bit.ly/2eJ79AN

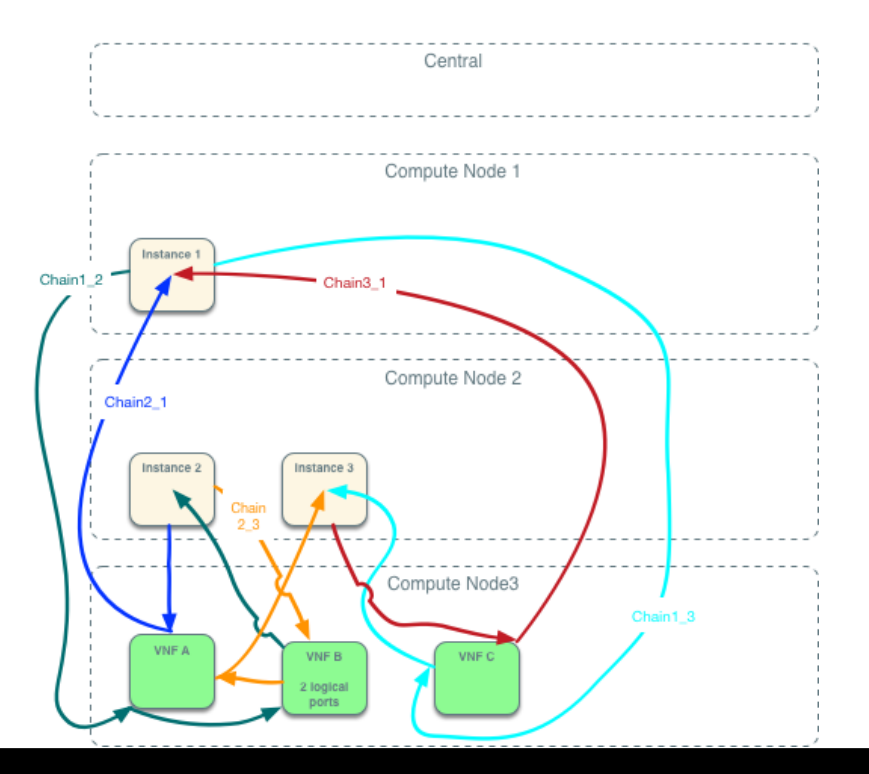

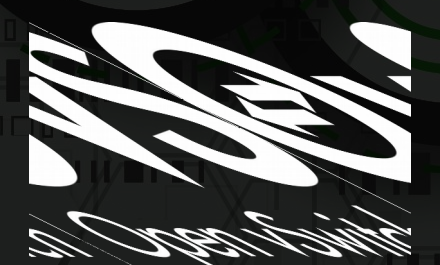

### SFC/OVN Demo

图图

#### **Load-balance to multiple SFs in a Portpair Group**

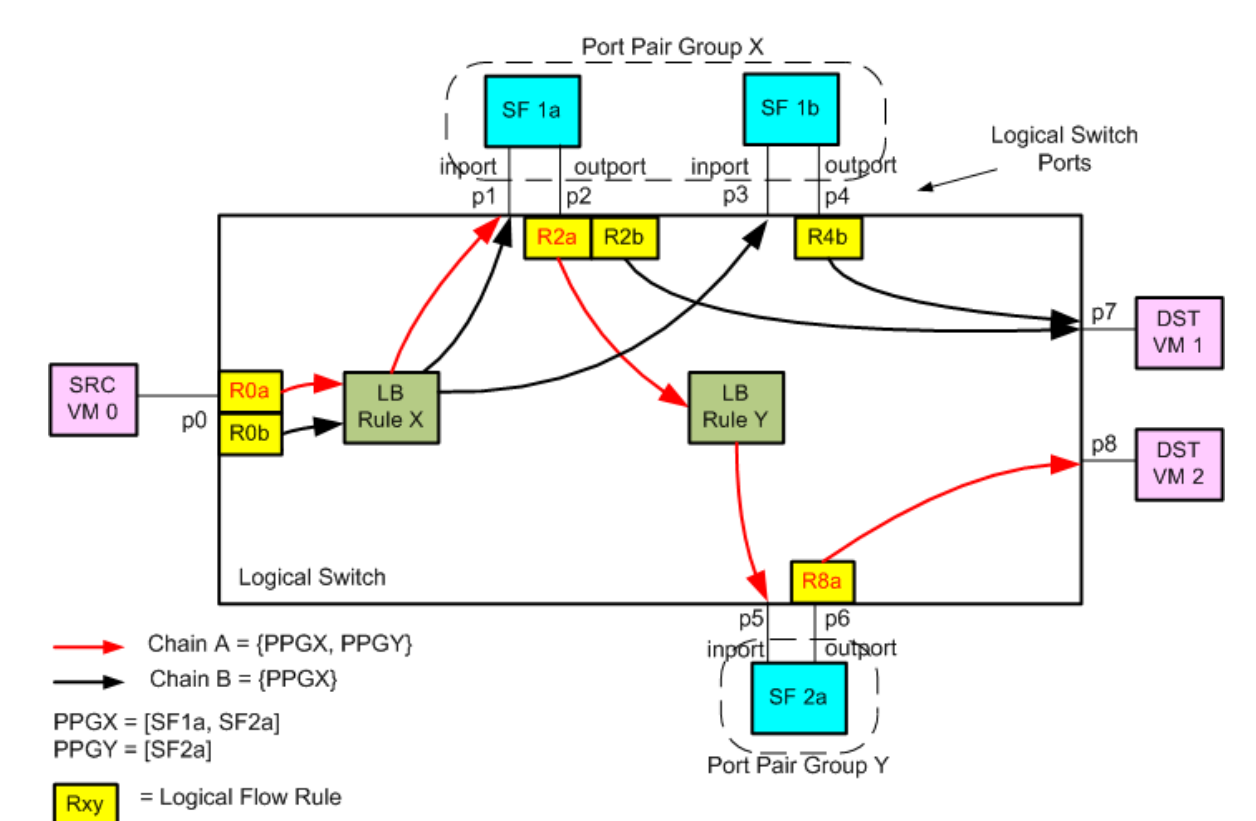

# **OVN Ingress Pipeline**

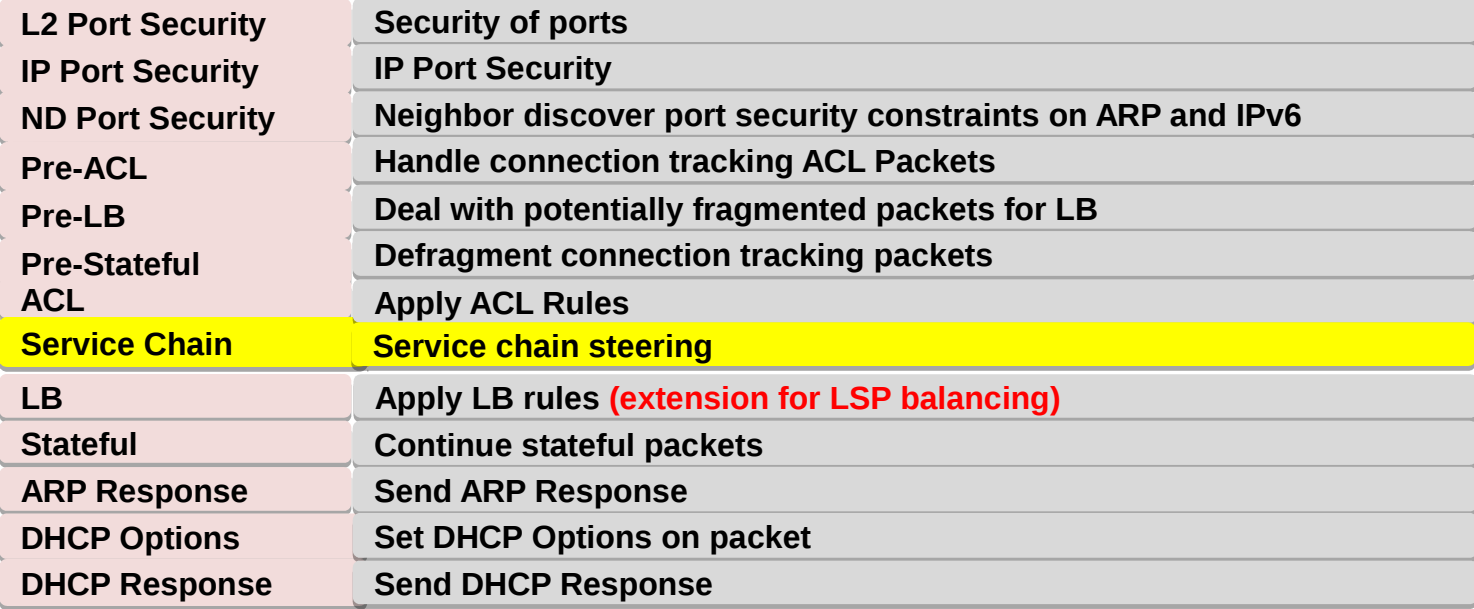

## **OVN Ingress Pipeline Tables**

- **1. L2 Port Security Table (ls\_in\_port\_sec\_l2). Validates that the source MAC of a packet received from a LSP matches the actual MAC for that port. This must be bypassed since the SF egress ports will send packets with many different source MACs**
- **2. Chain Table (ls\_in\_chain) rules (re-)classify traffic and steer it to a rule in the Port Load Balancer (PLB) Table that represents the next hop Port Pair Group**
- **3. Port Load Balancer (PLB) Table load balances traffic over a set of LSPs in a Logical Switch. Each rule in this Table corresponds to a Port Pair Group and has a Port Load Balance (plb) action which selects an output LSP from a list of output LSPs. Each Port Load Balancer action is mapped to an OVS group where each bucket is a LSP.**

```
 table=x(ls_in_plb), priority=2002, match=(reg2 == LB_ID),
       action=(plb(weight=x, outportX, weight=y, outportY,
                   weight=z, outportZ, ...); next;)
```
#### <u> Din Ba</u> **SFCs that span multiple Logical Switches**

- **Inport and outport for each SF must be on same LS**
- **All Port-pairs in a Port-Pair group must be on same LS**

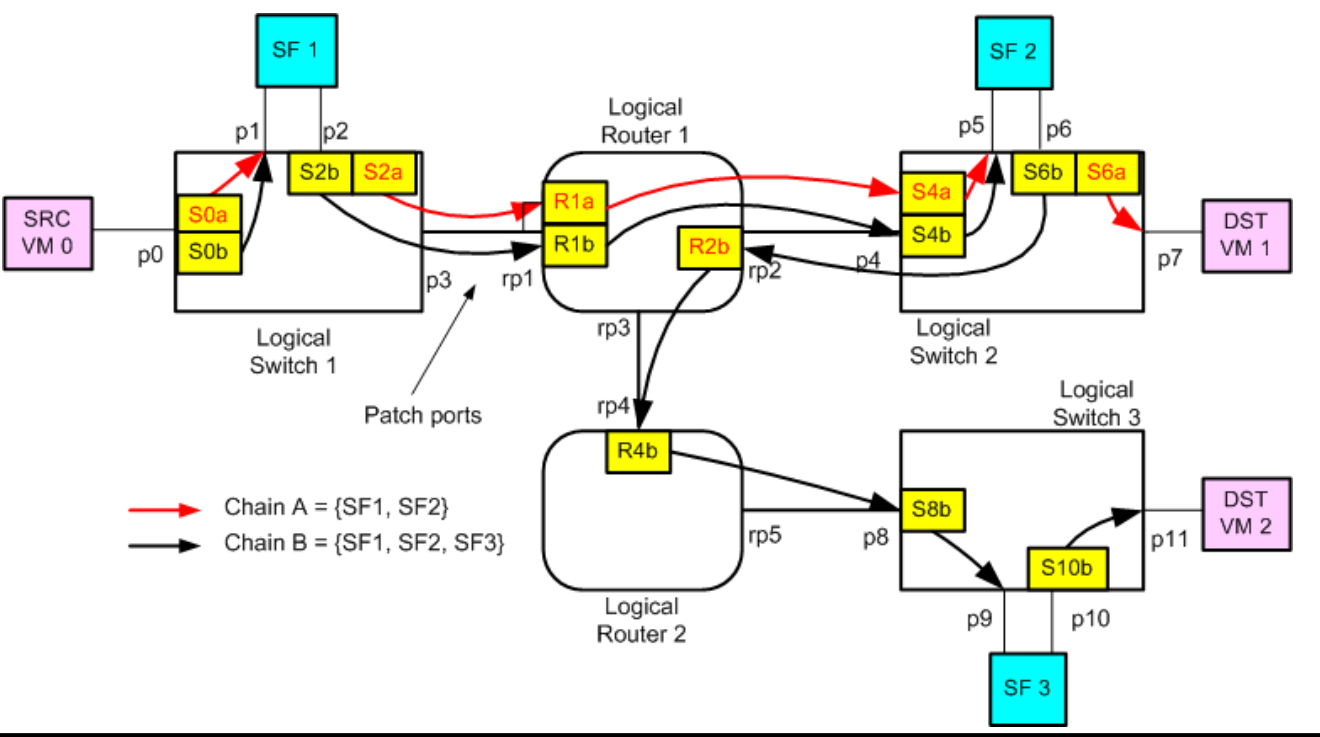

<u>esta se</u>

### **Issues for discussion with OVN Team**

- **SFC that span multiple LS SFC steering rules on Logical Router**
- **Enhance OVN LB for port-pair-groups**
- **NSH-aware SFs**
- **NSH over Geneve <https://datatracker.ietf.org/doc/draft-fourie-nvo3-nsh-geneve-encap/>**
- **GitHub:<https://github.com/doonhammer/ovs/tree/sfc.v2>**

# **Backup Material**

**The Company** 

 $\frac{1}{2}$ 

## **Chain Table Logical Flow Rules**

**Source Port Rule classifies traffic from the source LSP and steers it to the first Load Balancer entry for the Logical Chain in the PLB Table. Metadata register reg2 selects LB entry in the PLB Table.**

```
 table=x(ls_in_chain), priority=2002, 
     match=(inport == "ingress-port" && flow-classifier),
     action=(reg2 = LB_ID1; next(ls_in_plb);)
```
**SF Re-classifier Rules re-classifies traffic from the SF outport and steers it to the next Load Balancer in the PLB Table. For an NSH-aware SF the flow-classifier matches the NSP/NSI and for NSH-unaware SF the flow-classifier matches the N-tuple.** 

```
 table=x(ls_in_chain), priority=2002, 
    match=(inport == "SFn-outport" && flow-classifier),
    action=(req2 = LBIDx; next(ls_in plb));)
```
**Final Re-classifier Rule re-classifies traffic from the last SF outport of a Logical Chain and steers it to the destination port.**

```
 table=x(ls_in_chain), priority=2002, 
     match=(inport == "SFfinal-outport" && flow-classifier),
     action=(outport="destport"; output;)
```